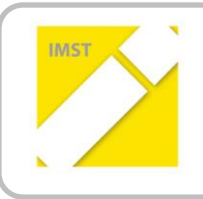

**IMST – Innovationen machen Schulen Top**

Kompetenzorientiertes Lernen mit digitalen Medien

## **iPad küsst Portfolio Darstellung und Präsentation als ergänzendes Mittel zur Beurteilung ID 1494**

**Projektkurzbericht**

**Projektkoordinator**

Dr. Wilfried Reichart

**VS Tieschen**

**Tieschen, Juli 2015**

## **Die Idee:**

SchülerInnen und Schüler einer dritten Schulstufe sollten mit neuen Informationstechnologien vertraut gemacht werden. Die Angst und die Bedenken im Umgang mit neuen Medien sollten durch konkretes Arbeiten relativiert werden. Es war ein erklärtes Ziel, Tablets im Unterricht so nutzbar zu machen, dass sie in manchen Bereichen ihre Überlegenheit gegenüber herkömmlichen Unterrichtsmitteln klar beweisen konnten. Neben der sicheren Informationssuche im weltweiten Netz sollten die Kinder vertraut gemacht werden mit textlichen, bildlichen, auditiven und visuellen Darstellungsmöglichkeiten, um ihnen die Möglichkeit zu einer umfassenden Präsentation ihrer persönlichen Arbeit im Laufe eines Schuljahres zu ermöglichen. In Hinblick auf eine alternative Leistungsbeurteilung sollten Portfolios erstellt werden, die ergänzend zur bestehenden Beurteilung herangezogen werden können. Eigenverantwortliches Handeln, projektorientiertes Herangehen an den Stoff, kooperatives Lösen von gestellten Aufgaben und Spaß am Arbeiten sollten Leitmotive auf der Reise durch ein Jahr Grundschularbeit sein.

## **Das Projekt:**

Nachdem nach reiflichen Überlegungen die Entscheidung für IOS als Betriebssystem gefallen war, gingen Elternverein und Schulleitung an die Umsetzung ihrer Ideen. 10 iPads, Beamer und appleTV wurden angeschafft und ein schulinternes Netz aufgebaut, um ein optimales Arbeiten zu gewährleisten. Nach einem halben Jahr Vorlaufzeit ( Mai 2014 – September 2014) konnte man mit Unterstützung von IMST an eine planvolle Umsetzung in drei Schritten herangehen. Zuerst wurden die Schülerinnen und Schüler eingehend mit der Bedienung der Tablets vertraut gemacht. Dabei kamen vorerst einmal die Basisprogramme (pages, numbers) zum Einsatz. Im zweiten Schritt wurde bereits mit Programmen gearbeitet, die besonders geeignet erschienen, Arbeitsergebnisse gut abbilden zu können (Zeichenpad,iMovie,Baiboard usw.). Schlussendlich wurden die diversen Arbeitsergebnisse in persönlichen Portfolios abgelegt.

## **Das Ergebnis:**

Am Ende eines Schuljahres stand eine Fülle von herzeigbaren Ergebnissen und Erfahrungen. Es war gelungen, die iPads so in den Unterricht einzubinden, dass sie immer wieder als Informationsquelle und Präsentationsmedium genutzt wurden. Es wurde mit unterschiedlichen Programmen gearbeitet, die einem individualisierten Arbeiten einerseits und einem kollegialen Zusammenspiel andrerseits entgegenkamen. Individuelle Ergebnisse wurden ebenso in persönliche Portfolios aufgenommen wie gemeinschaftliche Produkte ( z.B. Videos)ins Netz gestellt wurden.

Besonders bemerkenswert kann hervorgehoben werden, dass auch Eltern in erfreulicher Anzahl an dem Programm teilnahmen. An acht Schulungsabenden wurden sie mit den gleichen Programmen konfrontiert wie ihre Kinder und konnten so indirekt am neuen Unterrichtsgeschehen Anteil haben. Schritt für Schritt wurde damit gemeinsam ein ursprüngliches Spielgerät hin zum Unterrichtsmittel umfunktioniert. Mit dem Erwerb digitaler Kompetenzen verschwanden nach und nach auch die Ängste rund um eine neue Technologie.